Initialisierung **Bearbeitung** Beendigung Folgetransitionen 1. 1

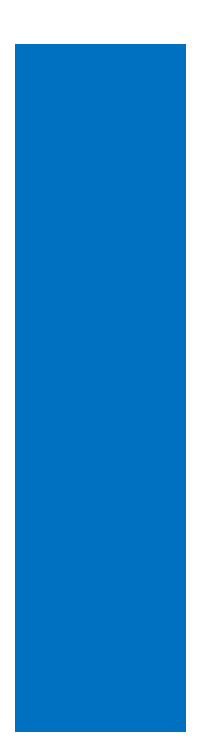

## Eigenschaften Name: 1 , 1 Kommentar: Bedingung OS‐Kommentar Folgeschritte 1. X\_1 Initialisieren

Eigenschaften Name: X\_1 Nummer: 2 Minimale Laufzeit: ‐‐‐ Bestätigung: nein Maximale Laufzeit: ‐‐‐ Kommentar: Initialisieren OS‐Kommentar: Initialisieren Quittierungsinformation: Initialisierung 1. x Schritt1 := TRUE 2. x Schritt2 := TRUE Bearbeitung Beendigung Folgetransitionen 1. 61 2. 71